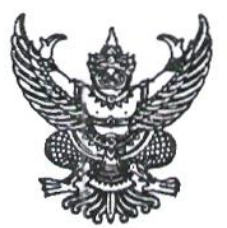

ประกาศมหาวิทยาลัยราชภัฏจันทรเกษม เรื่อง กำหนดการและขั้นตอนการกู้ยืมเงินกองทุนเงินให้กู้ยืมเพื่อการศึกษา แบบดิจิทัล Digital Student Loan Fund System (DSL) ภาคเรียนที่ ๑ ปีการศึกษา ๒๕๖๔ (ฉบับแก้ไขเพิ่มเติม ครั้งที่ ๓)

ตามที่ กองทุนเงินให้กู้ยืมเพื่อการศึกษา ประจำปีการศึกษา ๒๕๖๔ แจ้งขยายเวลา ดำเนินการสำหรับสถานศึกษาอาเชียน เนื่องจากสถานการณ์การแพร่ระบาดของเชื้อไวรัสโคโรนา ๒๐๑๙ (COVID-๑๙) เพิ่มเติม ครั้งที่ ๓

เพื่อให้การดำเนินงานเป็นไปด้วยความเรียบร้อย และเกิดประสิทธิภาพ มหาวิทยาลัย ราชภัฏจันทรเกษม จึงได้ขยายเวลาการกู้ยืมเงิน<mark>กองทุนเงินให้กู้ยืมเพื่อการศึกษา ประ</mark>จำปีการศึกษา ๒๕๖๔ เพื่อให้สอดคล้องกับการดำเนินงานกองทุนเงินให้กู้ยืมเพื่อการศึกษา และเพื่อให้นักศึกษา ดำเนินการกู้ยืมได้ทันตามช่วงเวลาที่กำหนด รายละเอียดตามประกาศแนบท้าย

จึงประกาศมาให้ทราบโดยทั่วกัน

ประกาศ ณ วันที่ <mark>DM</mark> กันยายน พ.ศ.๒๕๖๔

(นายธงชัย เหลืองทอง) รองอธิการบดี ปฏิบัติราชการแทน อธิการบดีมหาวิทยาลัยราชภัฏจันทรเกษม

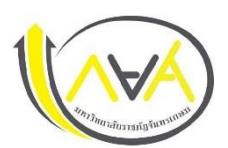

# **ก ำหนดกำรกู้ยืมเงินกองทุนให้กู้ยืมเพื่อกำรศึกษำ**

**ประเภท ผู้กู้รำยเก่ำ ชั้นปีที่ 2-5**

### **ภำคเรียนที่ 1 ปีกำรศึกษำ 2564 ฉบับแก้ไขเพิ่มเติมตำมประกำศของส ำนักงำนกองทุนฯ ครั้งที่ 3**

#### **มหำวิทยำลัยรำชภัฏจันทรเกษม และศูนย์กำรศึกษำมหำวิทยำลัยรำชภัฏจันทรเกษม-ชัยนำท**

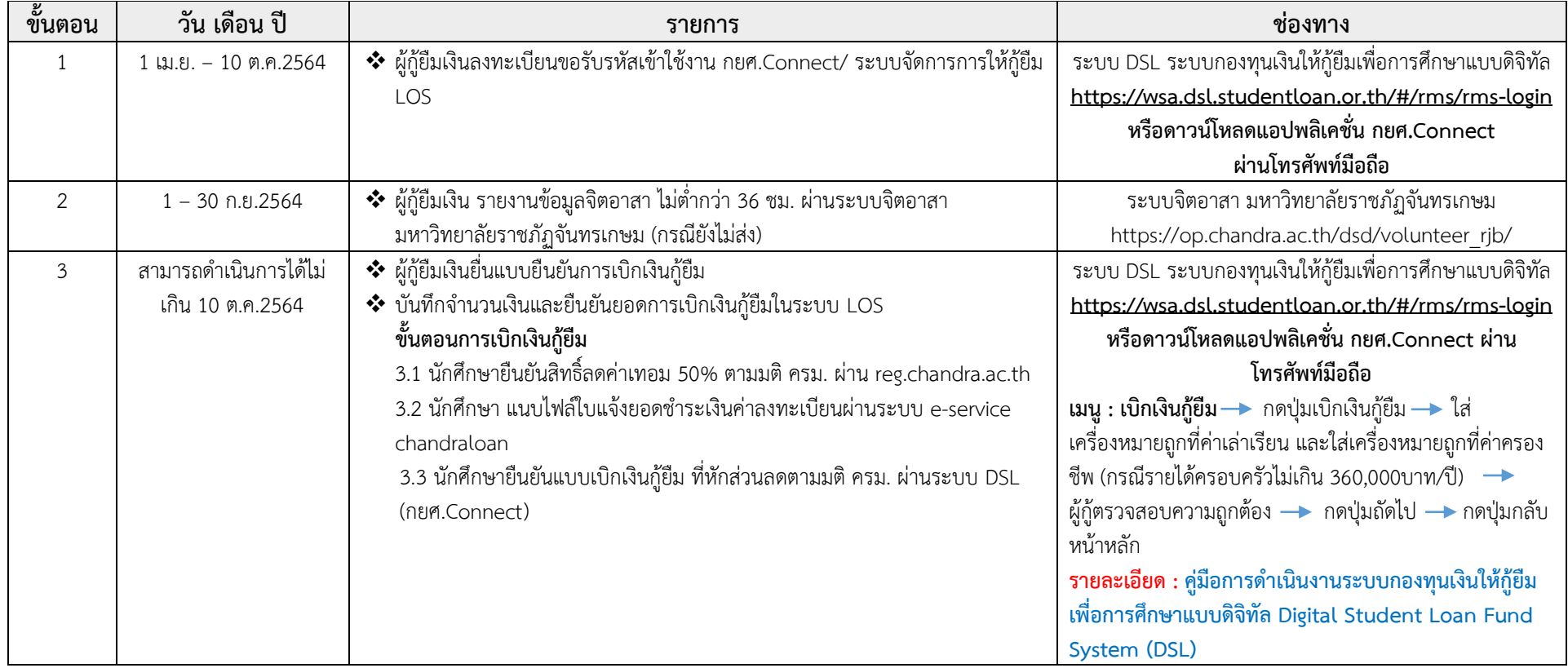

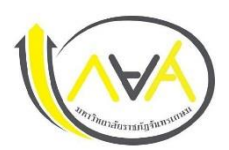

### **ก ำหนดกำรกู้ยืมเงินกองทุนให้กู้ยืมเพื่อกำรศึกษำ**

**ประเภท ผู้กู้รำยเก่ำ ชั้นปีที่ 2-5**

**ภำคเรียนที่ 1 ปีกำรศึกษำ 2564 ฉบับแก้ไขเพิ่มเติมตำมประกำศของส ำนักงำนกองทุนฯ ครั้งที่ 3**

**มหำวิทยำลัยรำชภัฏจันทรเกษม และศูนย์กำรศึกษำมหำวิทยำลัยรำชภัฏจันทรเกษม-ชัยนำท**

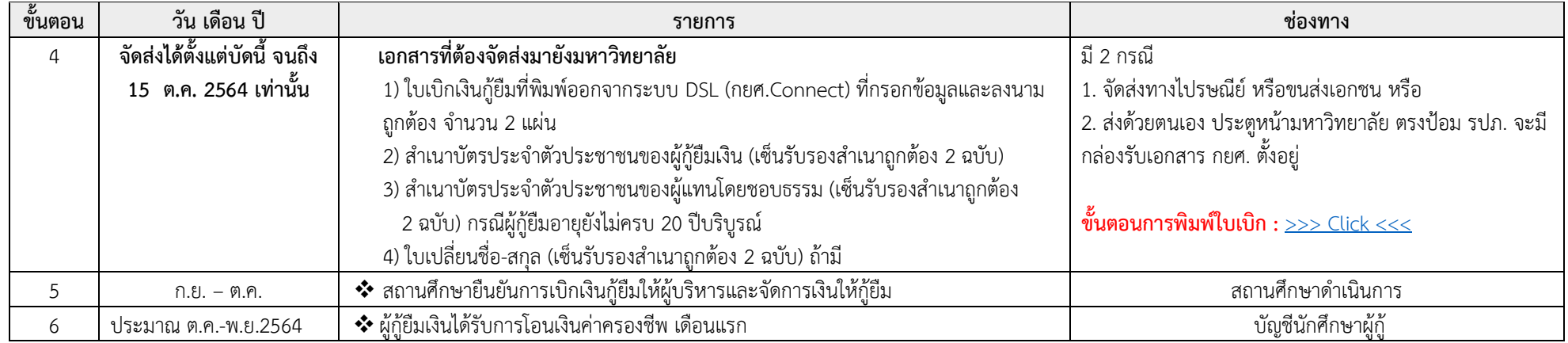

**ข้อมูล ณ วันที่ 21 กันยำยน พ.ศ.2564**

**ช่องทำงกำรติดต่อสอบถำม**

**Facebook Fanpage :** [Chandraloan](https://www.facebook.com/chandraloan) , [กองพัฒนานักศึกษา จันทรเกษม](https://www.facebook.com/DSD.CRU) **Website :** <http://op.chandra.ac.th/dsd>

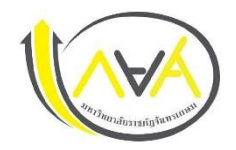

## **ก ำหนดกำรกู้ยืมเงินกองทุนให้กู้ยืมเพื่อกำรศึกษำ**

**ประเภท ผู้กู้รำยใหม่ ทุกชั้นปีและผู้กู้ยืมเงินรำยเก่ำเปลี่ยนระดับ/ย้ำยสถำนศึกษำ/เปลี่ยนหลักสูตรหรือสำขำวิชำ**

**ภำคเรียนที่ 1 ปีกำรศึกษำ 2564 ฉบับแก้ไขเพิ่มเติมตำมประกำศของส ำนักงำนกองทุนฯ ครั้งที่ 3**

**มหำวิทยำลัยรำชภัฏจันทรเกษม และศูนย์กำรศึกษำมหำวิทยำลัยรำชภัฏจันทรเกษม-ชัยนำท**

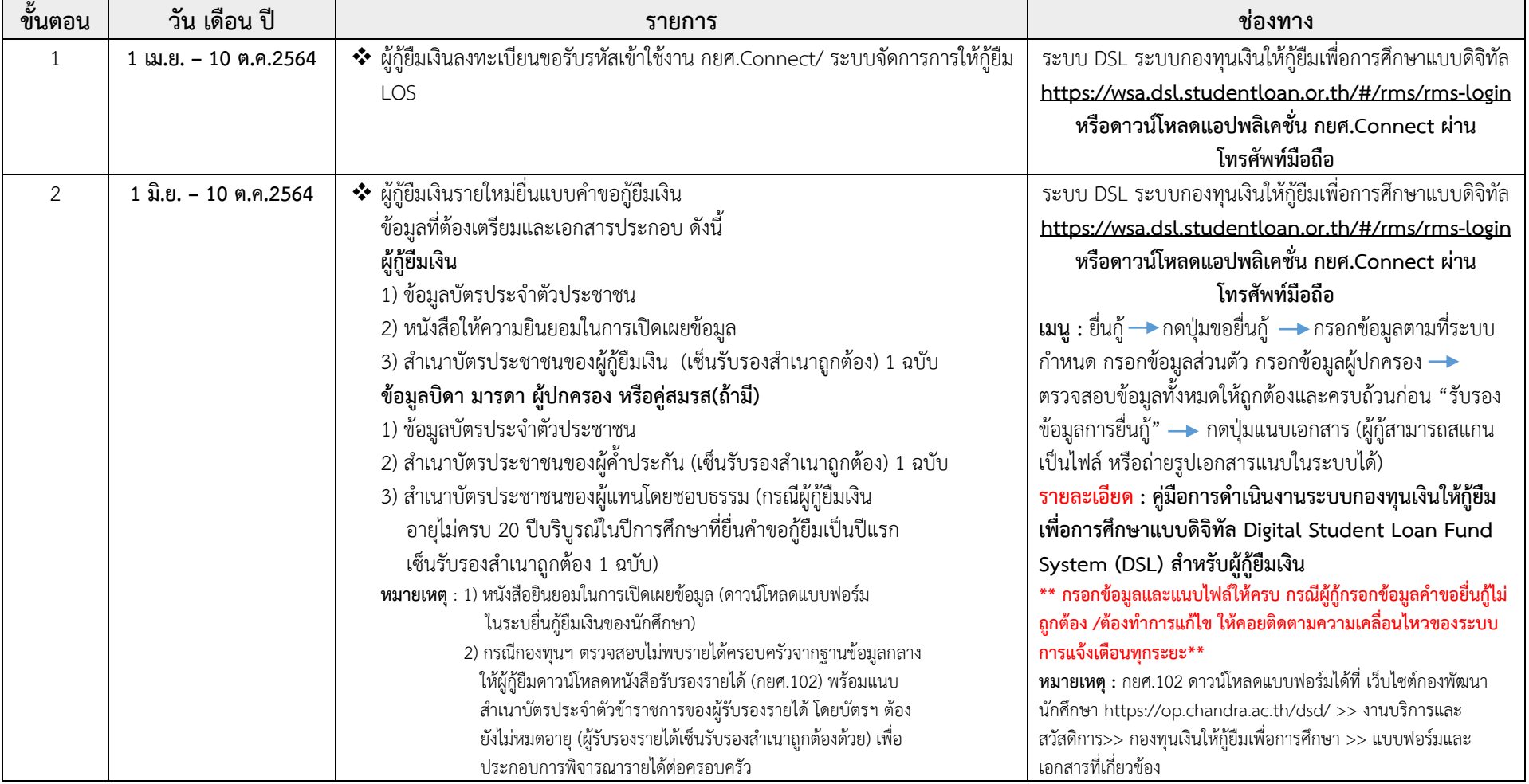

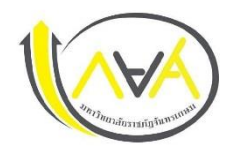

**ก ำหนดกำรกู้ยืมเงินกองทุนให้กู้ยืมเพื่อกำรศึกษำ ประเภท ผู้กู้รำยใหม่ ทุกชั้นปีและผู้กู้ยืมเงินรำยเก่ำเปลี่ยนระดับ/ย้ำยสถำนศึกษำ/เปลี่ยนหลักสูตรหรือสำขำวิชำ ภำคเรียนที่ 1 ปีกำรศึกษำ 2564 ฉบับแก้ไขเพิ่มเติมตำมประกำศของส ำนักงำนกองทุนฯ ครั้งที่ 3**

**มหำวิทยำลัยรำชภัฏจันทรเกษม และศูนย์กำรศึกษำมหำวิทยำลัยรำชภัฏจันทรเกษม-ชัยนำท**

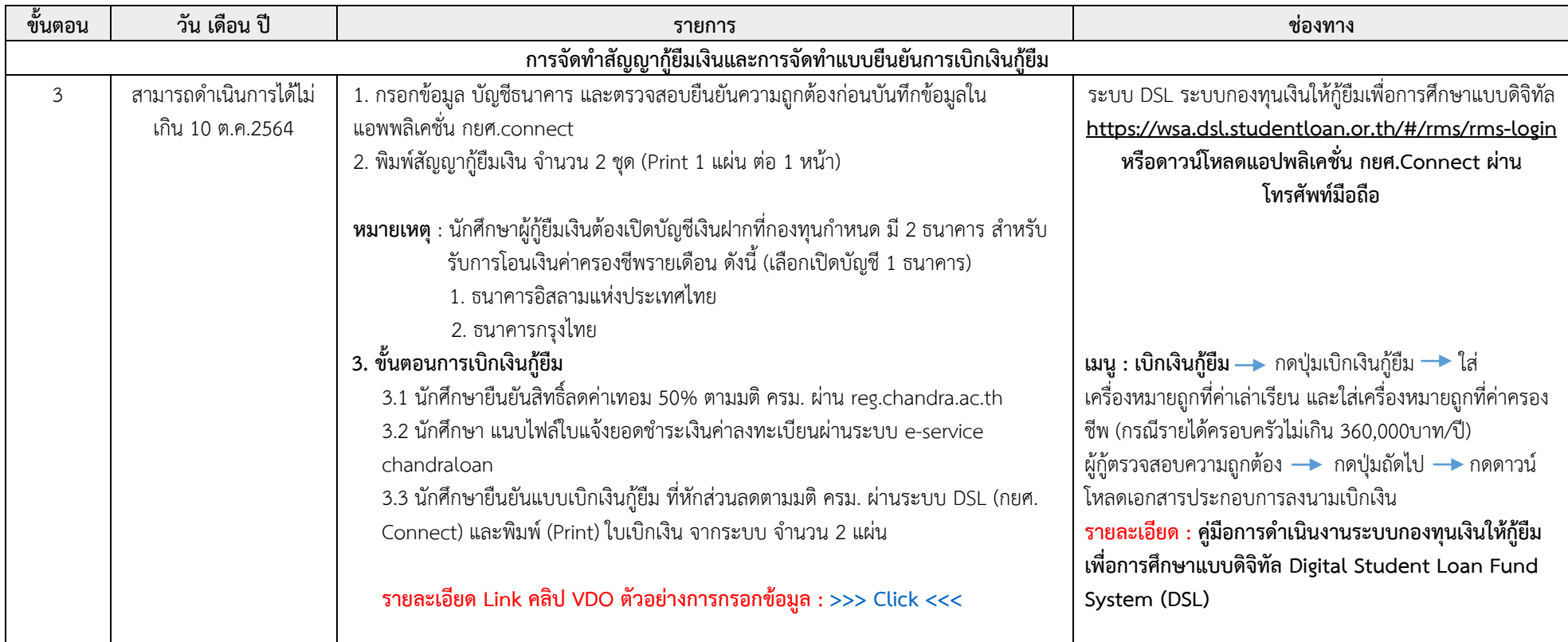

**มีต่อหน้ำ 3**

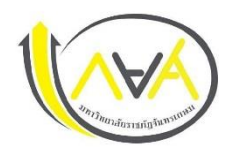

**ก ำหนดกำรกู้ยืมเงินกองทุนให้กู้ยืมเพื่อกำรศึกษำ ประเภท ผู้กู้รำยใหม่ ทุกชั้นปีและผู้กู้ยืมเงินรำยเก่ำเปลี่ยนระดับ/ย้ำยสถำนศึกษำ/เปลี่ยนหลักสูตรหรือสำขำวิชำ ภำคเรียนที่ 1 ปีกำรศึกษำ 2564 ฉบับแก้ไขเพิ่มเติมตำมประกำศของส ำนักงำนกองทุนฯ ครั้งที่ 3 มหำวิทยำลัยรำชภัฏจันทรเกษม และศูนย์กำรศึกษำมหำวิทยำลัยรำชภัฏจันทรเกษม-ชัยนำท**

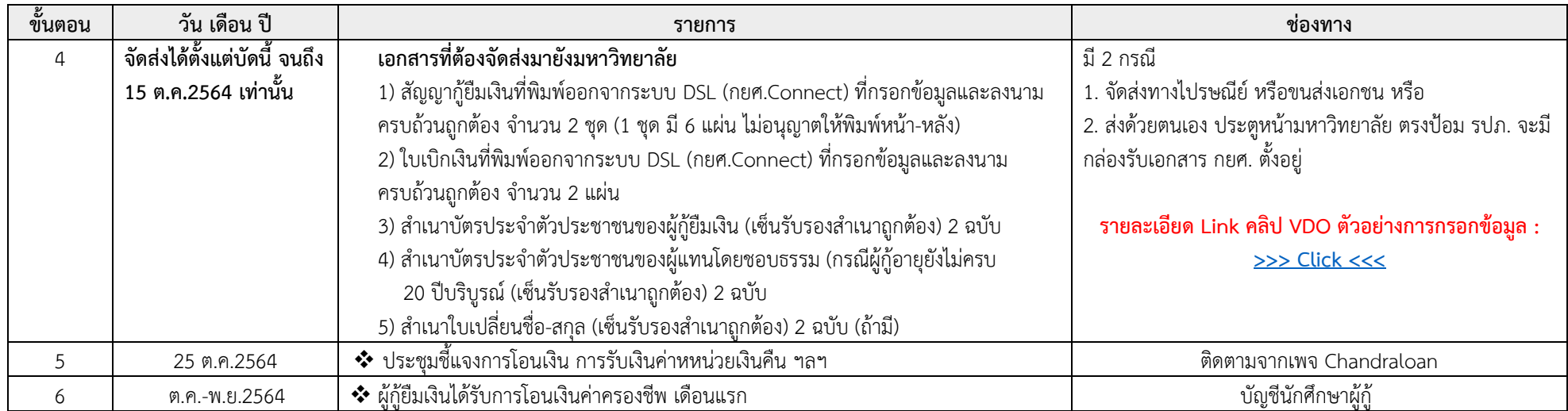

**-3-**

**ช่องทำงกำรติดต่อสอบถำม**

**Facebook Fanpage :** [Chandraloan](https://www.facebook.com/chandraloan) , [กองพัฒนานักศึกษา จันทรเกษม](https://www.facebook.com/DSD.CRU) **Website :** <http://op.chandra.ac.th/dsd>